# Package 'enshuman'

February 2, 2024

Title Human Gene Annotation Data from 'Ensembl'

Version 1.0.0

Description Gene information from 'En-

sembl' genome builds 'GRCh38.p14' and 'GRCh37.p13' to use with the 'topr' package. The datasets were originally downloaded from <[https://ftp.ensembl.org/pub/current/gtf/homo\\_sapiens/Homo\\_sapiens.](https://ftp.ensembl.org/pub/current/gtf/homo_sapiens/Homo_sapiens.GRCh38.111.gtf.gz) [GRCh38.111.gtf.gz](https://ftp.ensembl.org/pub/current/gtf/homo_sapiens/Homo_sapiens.GRCh38.111.gtf.gz)> and <[https://ftp.ensembl.org/pub/grch37/current/gtf/homo\\_](https://ftp.ensembl.org/pub/grch37/current/gtf/homo_sapiens/Homo_sapiens.GRCh37.87.gtf.gz) [sapiens/Homo\\_sapiens.GRCh37.87.gtf.gz](https://ftp.ensembl.org/pub/grch37/current/gtf/homo_sapiens/Homo_sapiens.GRCh37.87.gtf.gz)> and converted into the format required by the 'topr' package. See <[https://github.com/totajuliusd/topr?tab=](https://github.com/totajuliusd/topr?tab=readme-ov-file#how-to-use-topr-with-other-species-than-human) [readme-ov-file#how-to-use-topr-with-other-species-than-human](https://github.com/totajuliusd/topr?tab=readme-ov-file#how-to-use-topr-with-other-species-than-human)> to see the required format.

License LGPL  $(>= 3)$ 

Encoding UTF-8

LazyData true

LazyDataCompression xz

RoxygenNote 7.2.3

**Suggests** test that  $(>= 3.0.0)$ , knitr, rmarkdown, markdown

Config/testthat/edition 3

Imports

**Depends** R  $(>= 3.5.0)$ 

NeedsCompilation no

Author Thorhildur Juliusdottir [cph, aut, cre]

Maintainer Thorhildur Juliusdottir <totajuliusd@gmail.com>

Repository CRAN

Date/Publication 2024-02-02 12:40:05 UTC

# R topics documented:

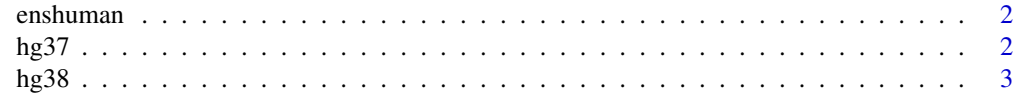

#### <span id="page-1-0"></span>**Index** [4](#page-3-0)

enshuman *enshuman*

# Description

Human gene annotation datasets to use with the 'topr' package

#### datasets

The two datasets are:

- [hg38](#page-2-1) Gene information from genome build GRCh38.p14
- [hg37](#page-1-1) Gene information from genome build GRCh37.p13

# Examples

```
library(enshuman)
head(hg38)
head(hg37)
```
<span id="page-1-1"></span>

hg37 *Ensembl genes build GRCh37.87*

#### Description

wget https://ftp.ensembl.org/pub/grch37/current/gtf/homo\_sapiens/Homo\_sapiens.GRCh37.87.gtf.gz

#### Usage

hg37

# Format

A data frame with 55,882 rows and 7 variables:

chrom chromosome

gene\_start genetic position of gene start

gene\_end genetic position of gene end

gene\_symbol The name of the gene

biotype the biotype of the gene

exon\_chromstart genetic positions of exon start

exon\_chromend genetic position of exon end

<span id="page-2-1"></span><span id="page-2-0"></span>

# Description

wget https://ftp.ensembl.org/pub/current/gtf/homo\_sapiens/Homo\_sapiens.GRCh38.111.gtf.gz

# Usage

hg38

# Format

A data frame with 41,016 rows and 7 variables:

chrom chromosome

gene\_start genetic position of gene start

gene\_end genetic position of gene end

gene\_symbol the name of the gene

biotype the biotype of the gene

exon\_chromstart genetic positions of exon start

exon\_chromend genetic position of exon end

# <span id="page-3-0"></span>Index

∗ datasets hg37, [2](#page-1-0) hg38, [3](#page-2-0) enshuman, [2](#page-1-0) hg37, *[2](#page-1-0)*, [2](#page-1-0) hg38, *[2](#page-1-0)*, [3](#page-2-0)